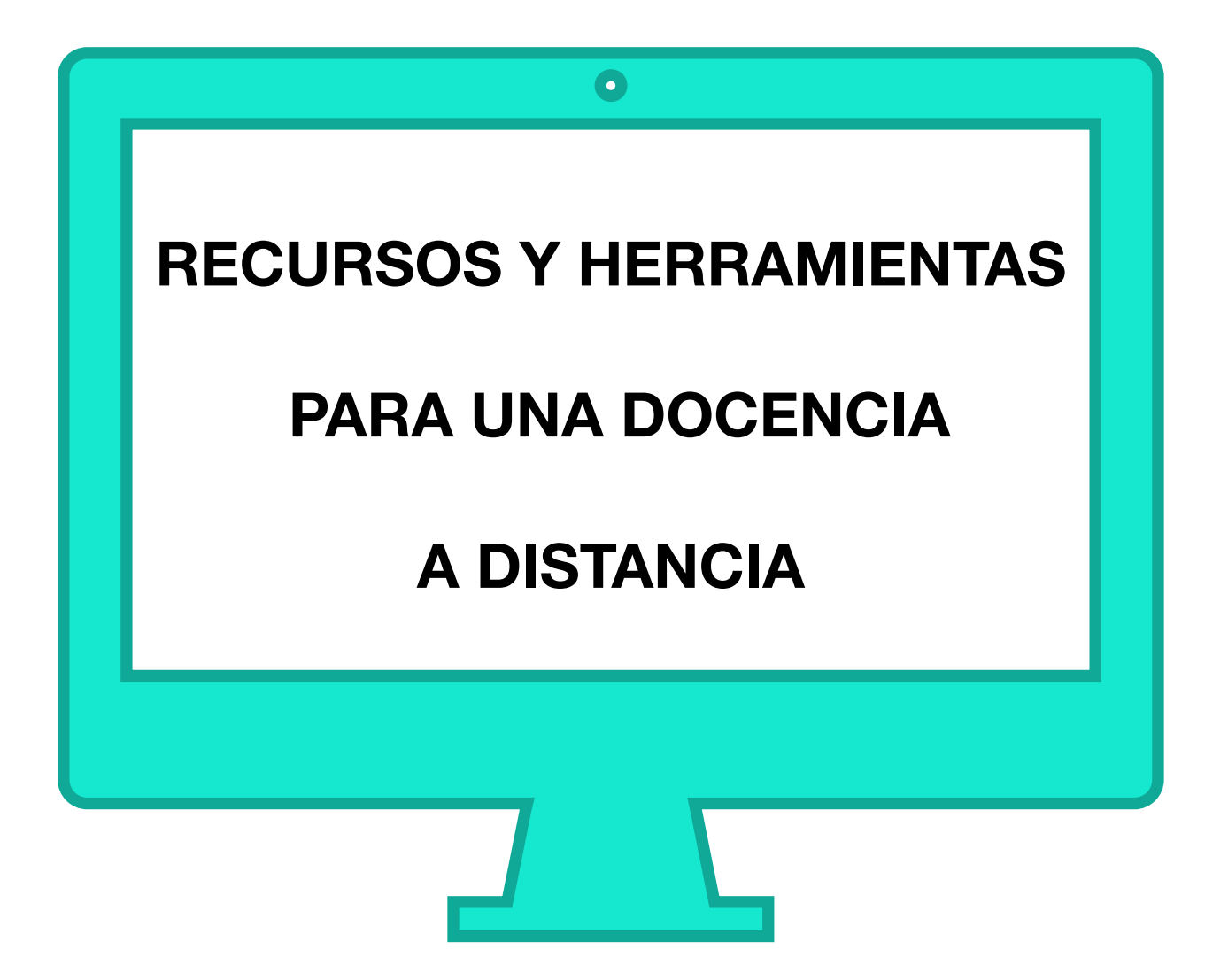

**SEMINARIO CEIP PEDRO DUQUE** 

**CURSO 2020-21**

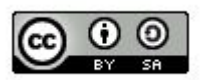

# **INDICE**

- 1. Escenarios de docencia a distancia.
- 2. Criterios de calificación en caso de confinamiento.
- 3. Apps y páginas web.
- 4. Herramientas para grabar, editar y compartir vídeo y audios.
- 5. Protección de Datos.
- 6. RECURSOS:
- Evaluación alumnos confinados
- Modelo programación semanal
- Propuesta de trabajo semanal
- Modelo de comunicación
- Modelo de asistencia a videoconferencia
- Horario de videollamadas Escenario 3

# **ESCENARIOS DOCENCIA A DISTANCIA**

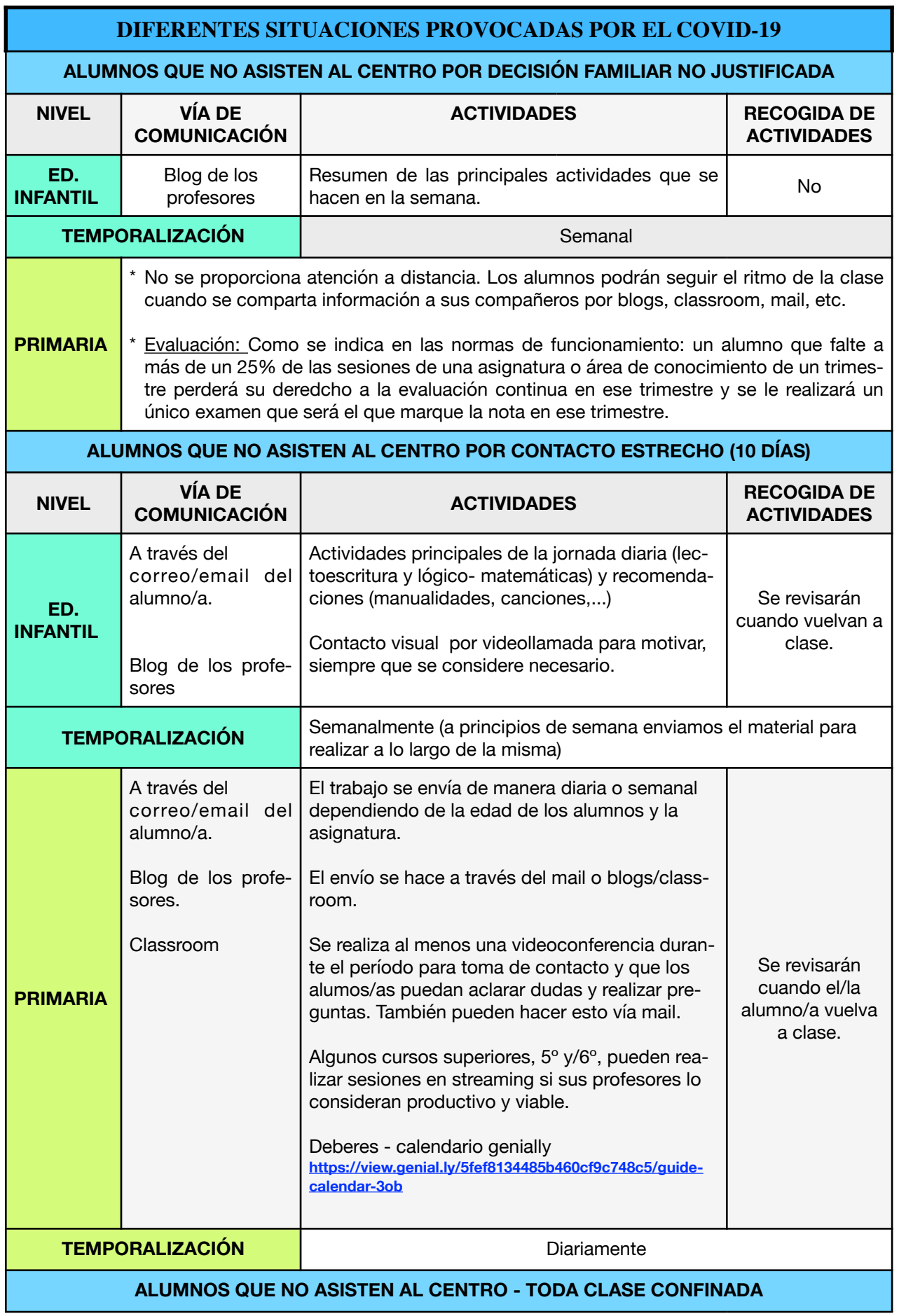

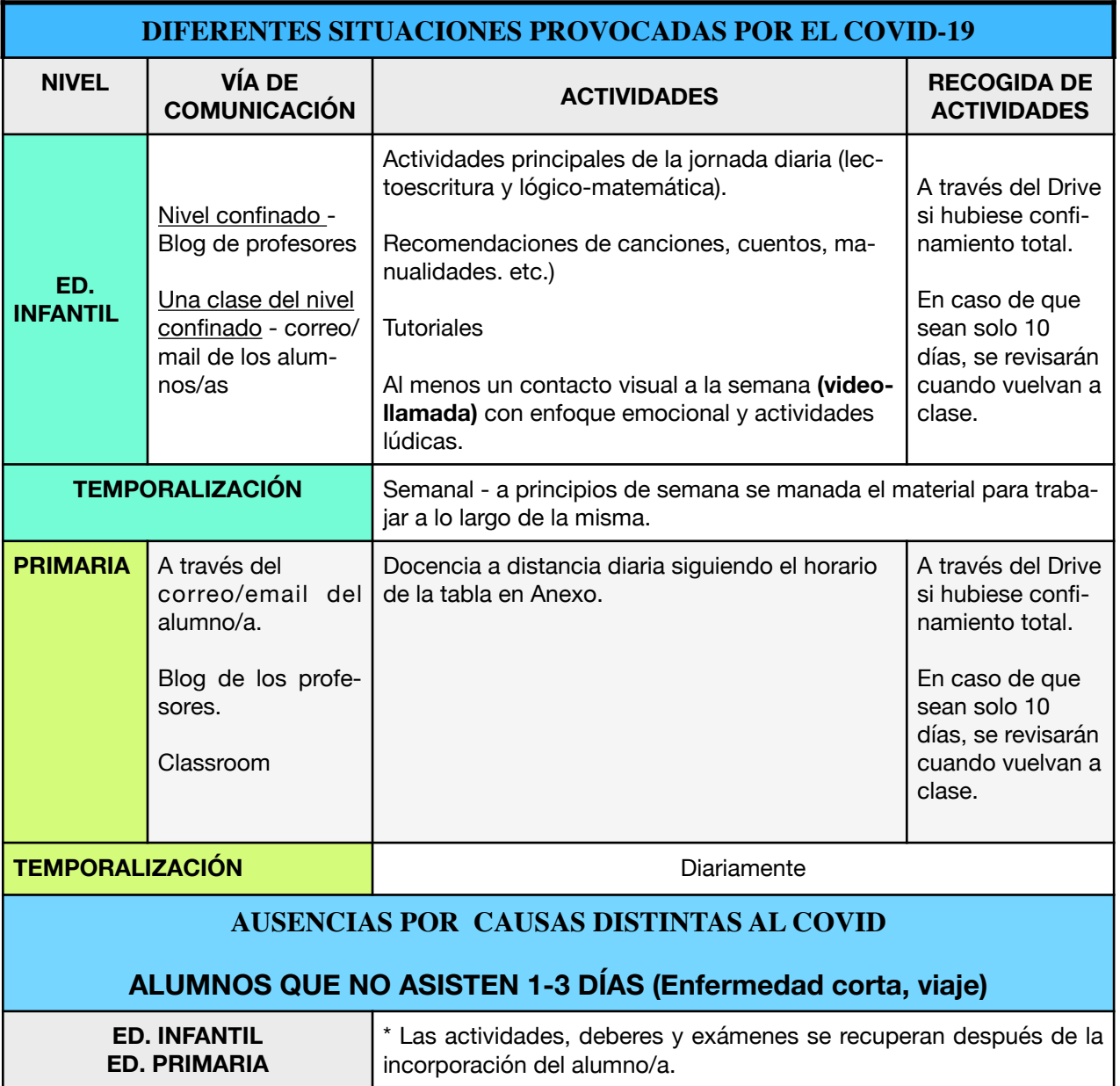

# **CRITERIOS DE CALIFICACIÓN EN CASO DE CONFINAMIENTO**

**Estos criterios se aplicarán para todo el centro y todas las asignaturas:**

60% trabajos que se envíen para realizar. (trabajo diario, refuerzo) 40% pruebas (exámenes, fichas evaluables, etc.)

\*\* Las actividades que se envían en Ed. Infantil tienen carácter voluntario.

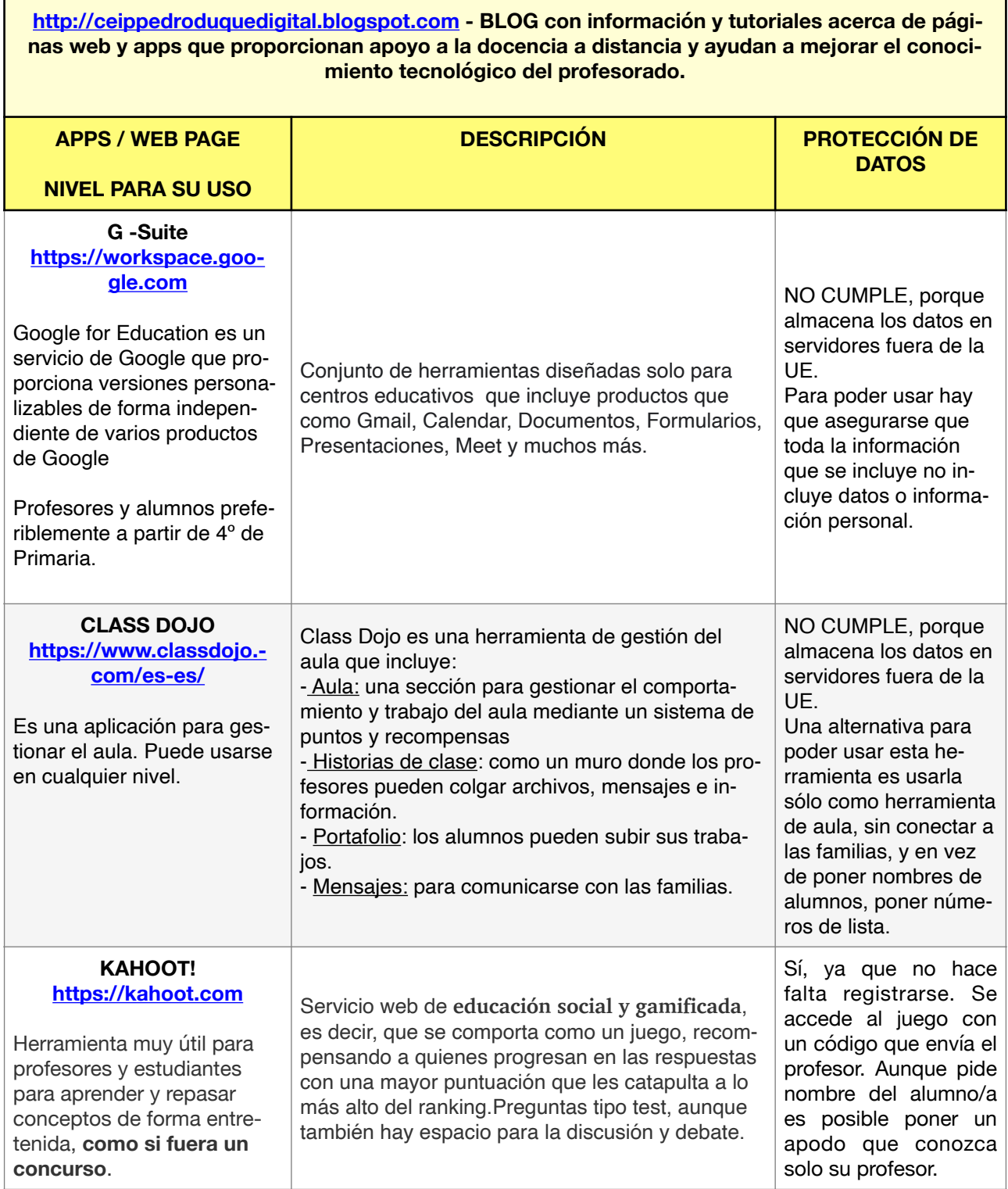

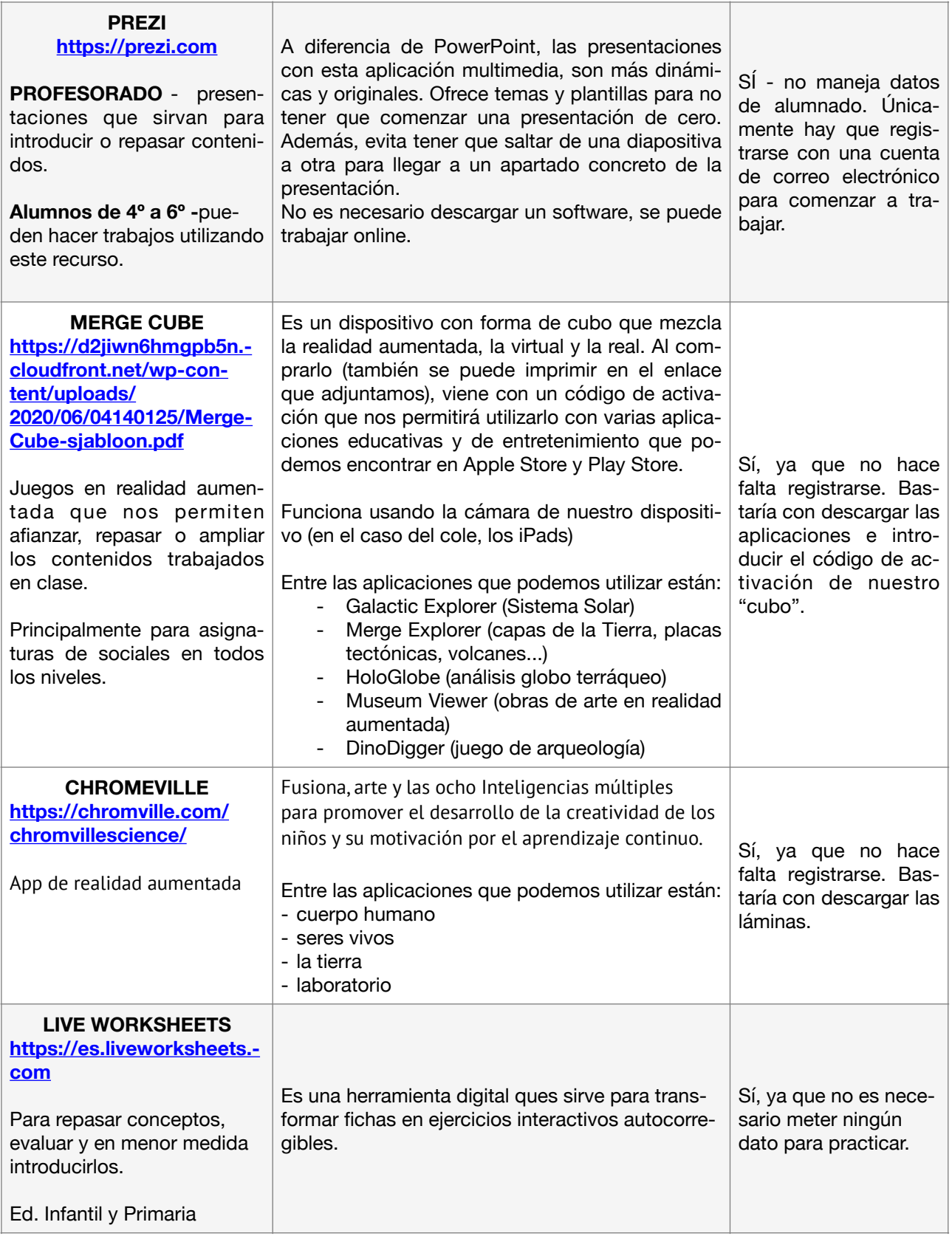

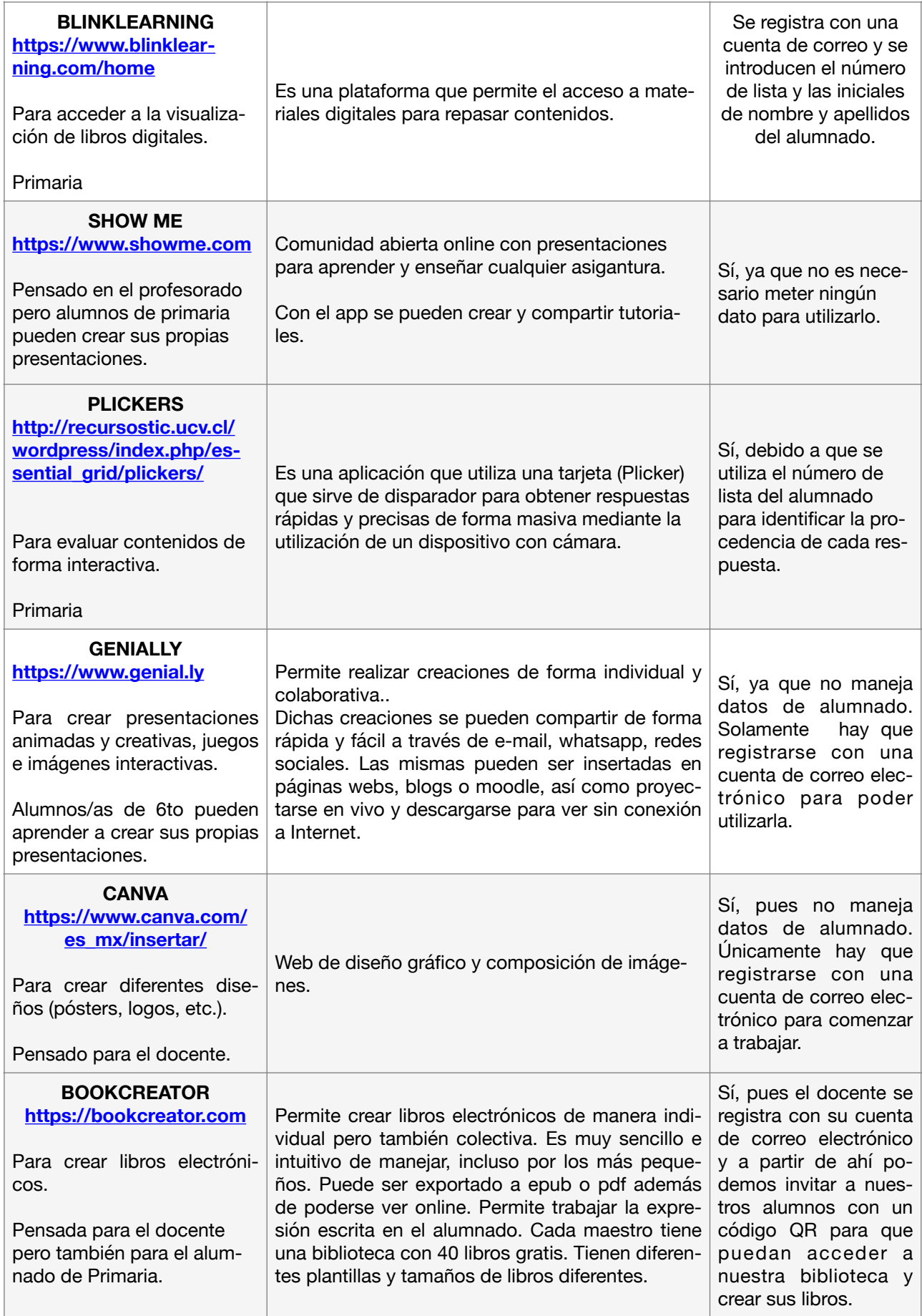

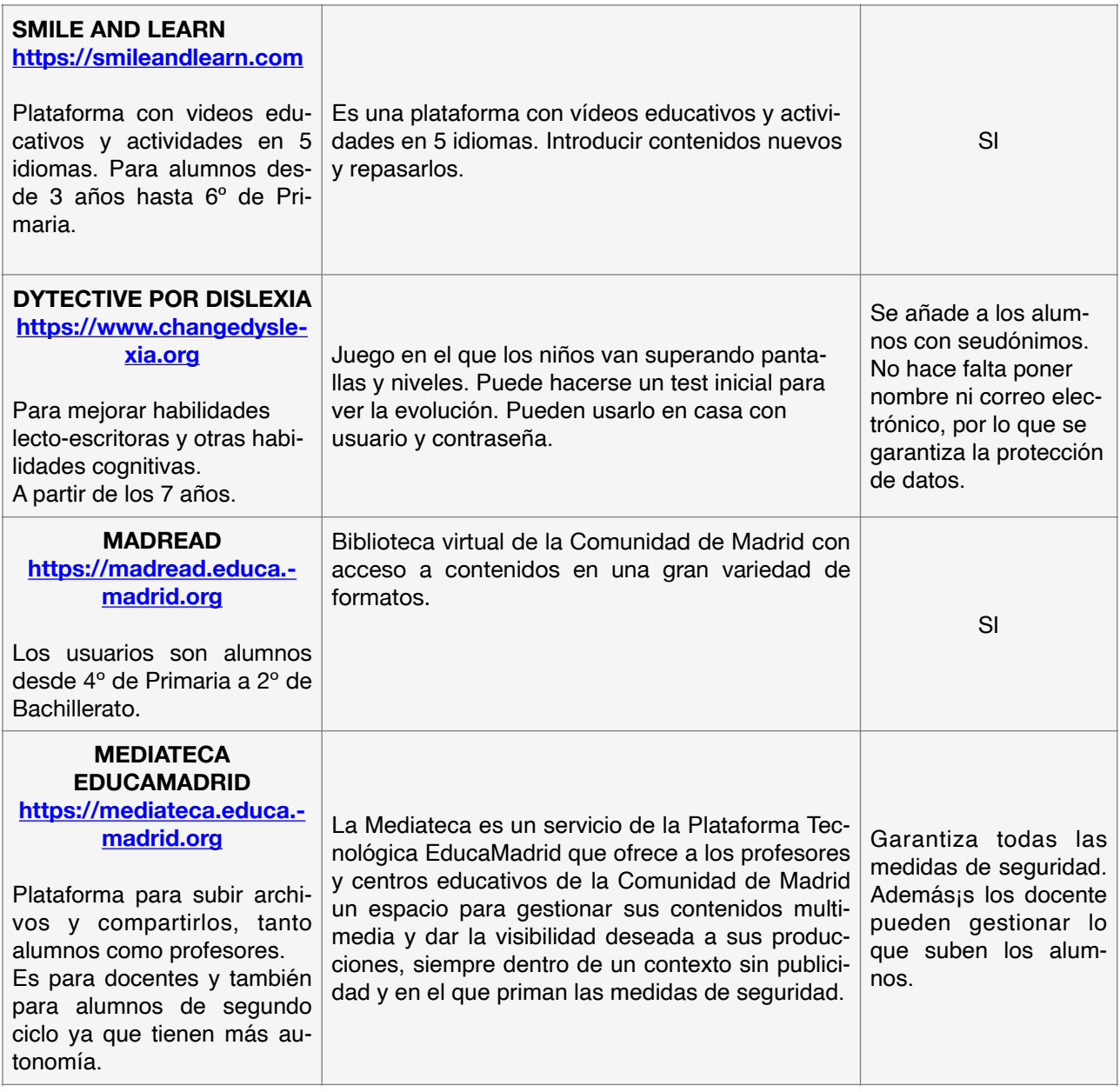

# **HERRAMIENTAS VIDEOS Y AUDIOS**

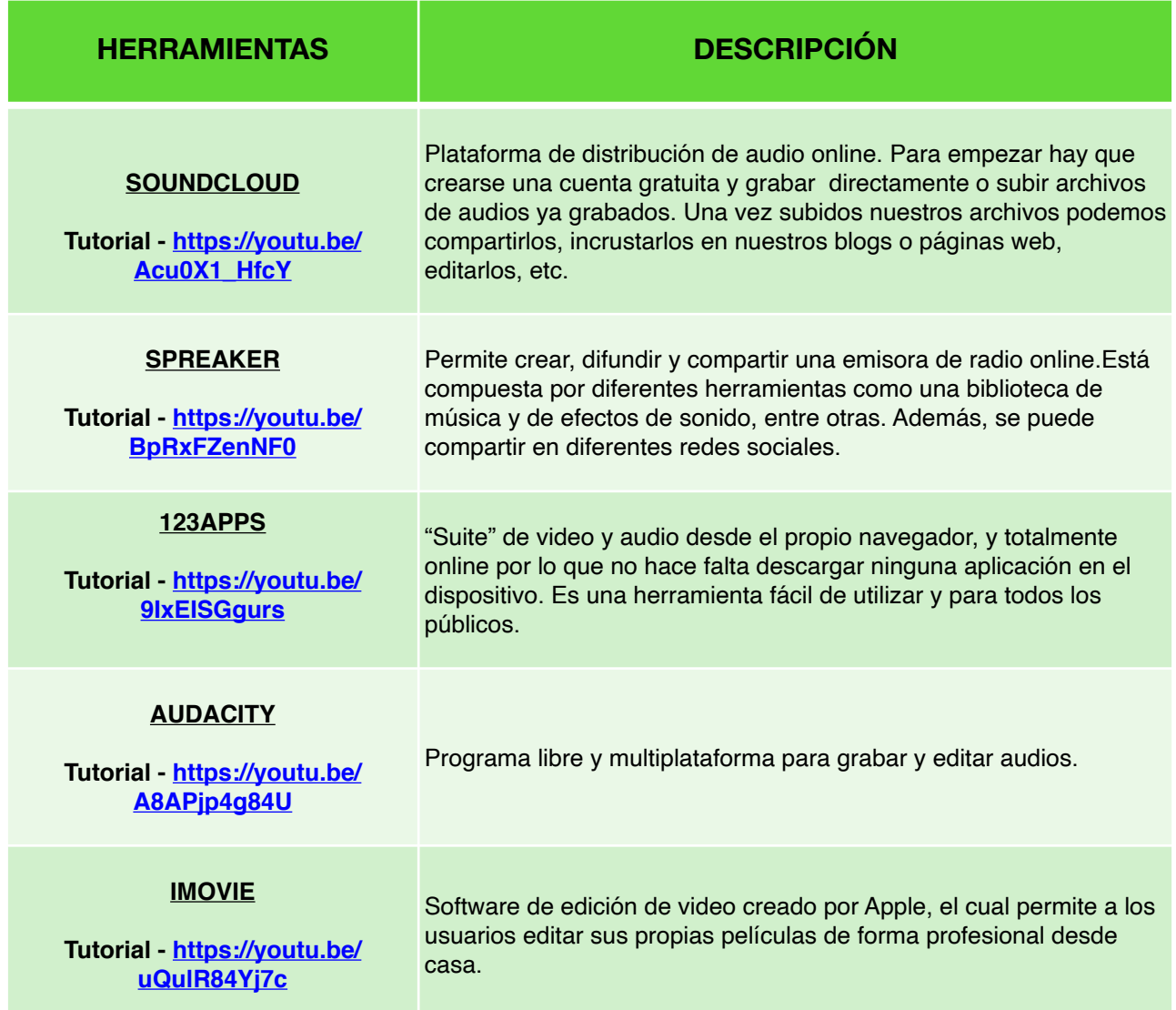

# **PROTECCIÓN DE DATOS**

*El artículo 92 de la Ley Orgánica 3/2018 de 5 de diciembre de Protección deDato*s y garantías de los derechos digitales establece, "Los centros educativos y cualesquiera personas físicas o jurídicas que desarrollen actividades en las queparticipen menores de edad garantizarán la protección del interés superior del menor y sus derechos fundamentales, especialmente el derecho a la protección de datos personales, en la publicación o difusión de sus datos personales a través de servicios de la sociedad de la información."

- El centro está legitimado al tratamiento de las imágenes grabadas por él con fines educativos sin necesidad de contar con el consentimiento del alumno o de sus tutores legales, siempre y cuando no haga difusión pública de las mismas.
- En caso de que las imágenes grabadas vayan a ser difundidas a través de la revista del centro, de la página web, de redes sociales... el centro necesitará contar con un consentimiento informado.
- Las imágenes, vídeos y audios que se capten para compartir con las familias deberá accederse mediante un entorno privado en Educamadrid al que solo puedan acceder las personas interesadas mediante usuario y contraseña.
- Las imágenes y vídeos de los alumnos publicados en internet en abierto no podrán permitir la identificación de los alumnos (podrán publicarse de espaldas, desde arriba etc...).
- Los familiares del alumnado que participen en un evento abierto a las familias pueden grabar imágenes del evento siempre y cuando se trate de imágenes captadas exclusivamente para su uso personal y doméstico, pues en ese caso esta actividad está excluida de la aplicación de la normativa de protección de datos. Si las imágenes captadas por los familiares se difundieran fuera del ámbito privado, familiar y de amistad, por ejemplo mediante su publicación en internet en abierto, los familiares asumirán la responsabilidad por la comunicación de las imágenes a terceros que no podrían realizar salvo que hubieran obtenido el consentimiento previo de los interesados.
- \* Al inicio de la escolarización en el centro se entregará C.E.I.P. Pedro Duque C/ Marmolina nº 5 28032 MADRID Teléfono 91.776.23.63 Fax 91.191.12.73 cp.pedroduque.madrid@educa.madrid.org una autorización que se devolverá debidamente firmada con este fin y que quedará custodiada en el expediente del alumno.
- \* No se proporcionará ningún listado ni datos de ningún miembro de la comunidad educativa a nadie que no pertenezca al Claustro de profesores. Sólo podrá hacerlo el Equipo Directivo en los casos contemplados por la Ley de Protección de Datos.

# **DECÁLOGO DE BUENAS PRÁCTICAS PARA GARANTIZAR LA PROTECCIÓN DE DATOS**

- 1. La plataforma educativa de EducaMadrid provee a toda la comunidad educativa un amplio conjunto de servicios web, herramientas educativas y escenarios virtuales para la enseñanza y el aprendizaje. La plataforma **EducaMadrid** permite trabajar en un **entorno seguro dado que no se generan perfiles automatizados, los servidores se localizan en la Comunidad de Madrid y no existen trasferencias internacionales, no hay cesión de datos y no deja huella digital.**
- 2. Los datos personales solo se podrán alojar en plataformas de la Consejería competente en materia de Educación. Cuando sea necesario emplear otras tecnologías **se garantizará la anonimización de los datos que se almacenen de los alumnos y los que éstos generen**.
- 3. Cada centro acordará en la PGA (Programación General Anual) las aplicaciones educativas que se emplearán durante el año escolar, en el apartado específico TIC, una vez analizado las políticas de privacidad de dichas aplicaciones garantizando el cumplimiento de la normativa en Protección de aplicación educativa.
- 4. **Las comunicaciones mediante correo electrónico se realizarán a través de las cuentas de EducaMadrid.** Las cuentas de correo de EducaMadrid de perfil alumno recibirán únicamente correos de cuentas de EducaMadrid, si fuera necesario por motivos pedagógicos se podrá ampliar el perfil y podrán recibir correos de otros dominios siempre que cuenten con la autorización expresa de los tutores legales. Podrán emplearse otros medios externos a la plataforma Educativa por parte de los alumnos a modo de consulta, o links referenciados por los docentes. En ningún caso debe incitarse a los alumnos a publicar en abierto actividades educativas en la que exista cesión de datos personales y si fuera necesario ha de garantizarse la no trazabilidad.

#### *La AEPD a través de su Guía de centros docentes no recomienda el uso de mensajería instantánea como cauce de comunicación entre el centro educativo y los alumnos o tutores legales. "Si fuera preciso establecer canales específicos de comunicación, deberían emplearse los medios y las herramientas establecidas por el centro educativo puestas a disposición de alumnos y profesores".*

- 5. **Para la grabación y difusión de imágenes, videos y audios, la mediateca de EducaMadrid** permite alojar dichos formatos multimedia, de video, audio, pdf, presentaciones, etc., de manera pública con licencia Creative Commons, o con restricciones que puede establecer el docente para que se comparta de manera restringida.
- El centro está legitimado al tratamiento de las imágenes grabadas por él con fines educativos sin necesidad de contar con el consentimiento del alumno o de sus tutores legales, siempre y cuando no haga difusión pública de las mismas.
- *Las imágenes, vídeos y audios que se capten para compartir con las familias deberá accederse mediante un entorno privado en Educamadrid al que solo puedan acceder las personas interesadas mediante usuario y contraseña.* Se desaconseja la publicación de imágenes o videos en internet en abierto.
- Cuando la actividad educativa establezca la necesidad de emplear entornos externos a los suministrados por EducaMadrid, se mantendrán los archivos digitales que contengan datos personales alojados en los servidores de Educamadrid ubicando en la plataforma externa enlaces a dichos contenidos. Las imágenes y vídeos de los alumnos publicados en internet en abierto no podrán permitir la identificación.
- Los familiares del alumnado que participen en un evento abierto a las familias pueden grabar imágenes del evento siempre y cuando se trate de imágenes captadas exclusivamente para su uso personal y doméstico, pues en ese caso esta actividad está excluida de la aplicación de la normativa de protección de datos. Si las imágenes captadas por los familiares se difundieran fuera del ámbito privado, familiar y de amistad, por ejemplo mediante su publicación en internet en abierto, los familiares asumirán la respon-

sabilidad por la comunicación de las imágenes a terceros que no podrían realizar salvo que hubieran obtenido el consentimiento previo de los interesados.

- 6. Es necesario establecer medidas de seguridad para evitar el ciberacoso, en todas sus formas, a través de medios digitales. **El menor no debe contactar ni seguir a nadie fuera del entorno educativo, ni compartir información que les identifique.**
- 7. **La plataforma educativa de EducaMadrid permite el acceso solo a usuarios de EducaMadrid y su actividad está alojada en servidores propios de la Comunidad de Madrid.** Las contraseñas empleadas en las plataformas digitales deben ser robustas, es decir, deben estar compuestas por mayúsculas, minúsculas, números y caracteres especiales para que no sean fáciles de adivinar. La plataforma EduacaMadrid solicita el cambio de contraseña al usuario periódicamente con criterios de robustez y dispone de los mecanismos oportunos de cambio de la misma por parte del usuario.
- 8. Antes de registrar a los alumnos a cuentas, aplicaciones en museos o actividades culturales es preciso leer la política de privacidad de la empresa o institución que solicita los datos para tener conocimiento de las posibles cesiones, finalidades, transferencias internacionales a países no seguros. **Hay que recordar que sólo deben cederse aquellos datos que sean estrictamente necesarios para la realización de la actividad y que en todo momento debe primar la protección de los datos de los alumnos.**
- 9. La web institucional del centro educativo deberá alojarse en la plataforma EducaMadrid.
- 10. El centro deberá informar con un lenguaje claro y sencillo a los alumnos y a los tutores legales sobre la utilización la plataforma EducaMadrid como herramienta pedagógica en un entorno seguro.

*El Decreto 32/2019, de 9 de abril, del Consejo de Gobierno, por el que se establece el marco regulador de la convivencia en los centros docentes de la Comunidad de Madrid, en su Artículo 12, punto 2, letra j, establece que el plan de convivencia de un centro debe promover que los padres o tutores sean formados en temas de convivencia, acoso, ciberacoso y uso responsable de las nuevas tecnologías.*

Sin perjuicio de los 10 puntos de este decálogo, en todo momento se deberá priorizar el desarrollo de la competencia digital del alumno. Por ello, hay que velar para evitar que se genere huella digital y, a la vez, hay que optimizar el contacto con las TIC y con una variedad de software de modo que se alcance su independencia digital. Esto potenciará su capacidad de

#### **PRIMER TRIMESTRE**

# **EVALUACIÓN ALUMNOS CONFINADOS**

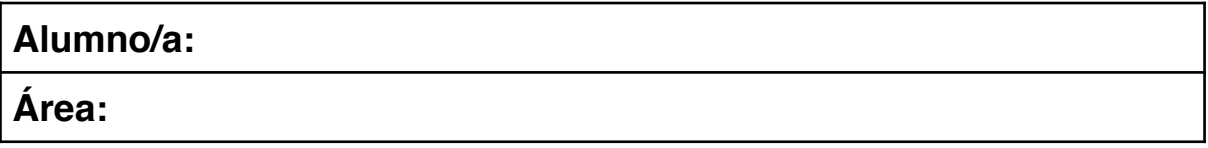

#### **- Rúbrica fichas**

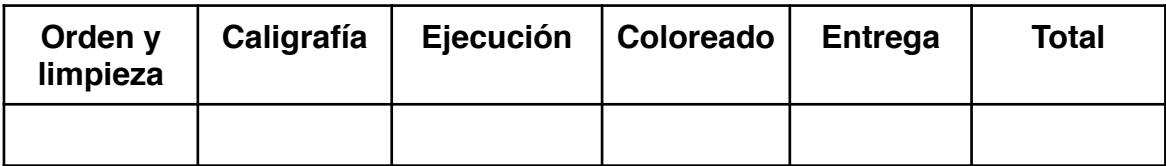

## **- Rúbrica libro de texto**

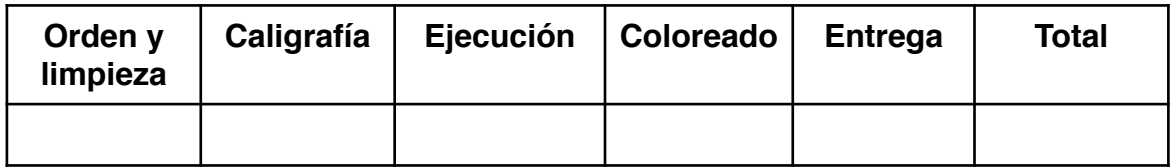

#### **- Controles**

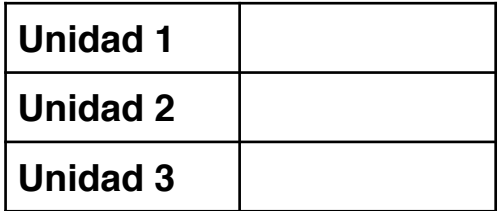

**- Participación e interés:** 

#### **Total**

- **- Trabajo semanal:**
- **- Prueba final:**
- **- Participación e interés:**

# **MODELO PROGRAMACIÓN SEMANAL**

CURSO -

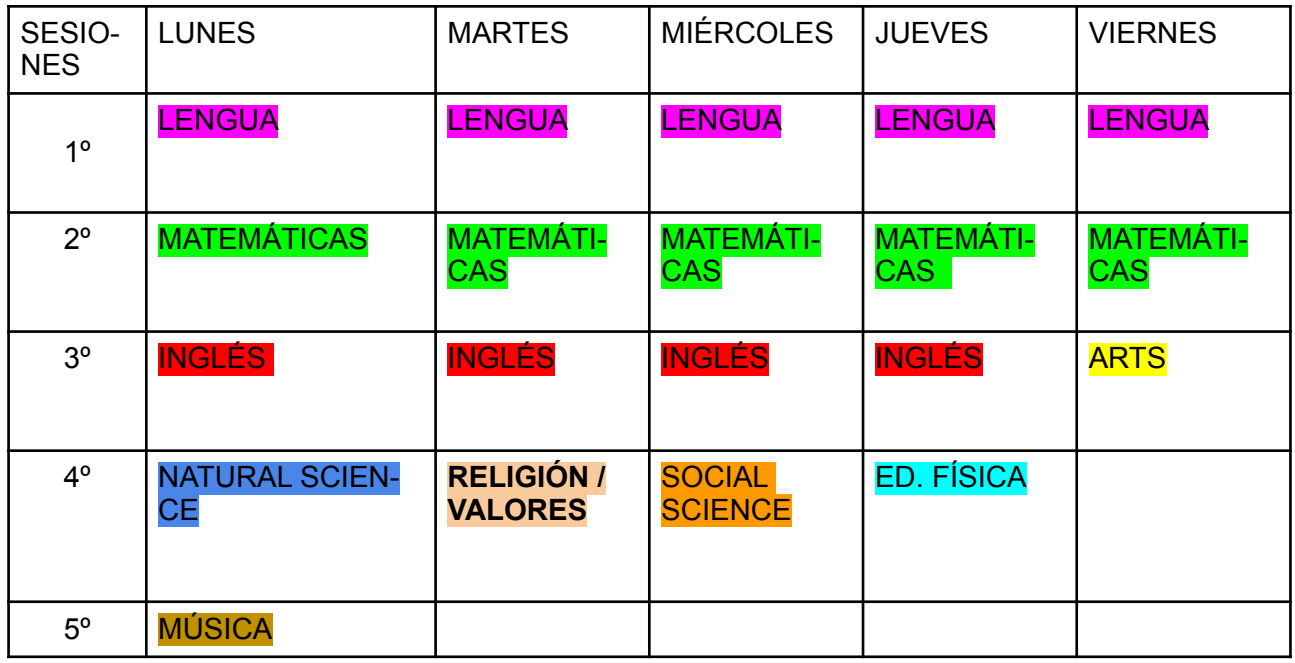

# **PROPUESTA DE TRABAJO SEMANAL**

(Este cuadro también sirve para informar a los padres/madres, en especial el apartado de evaluación)

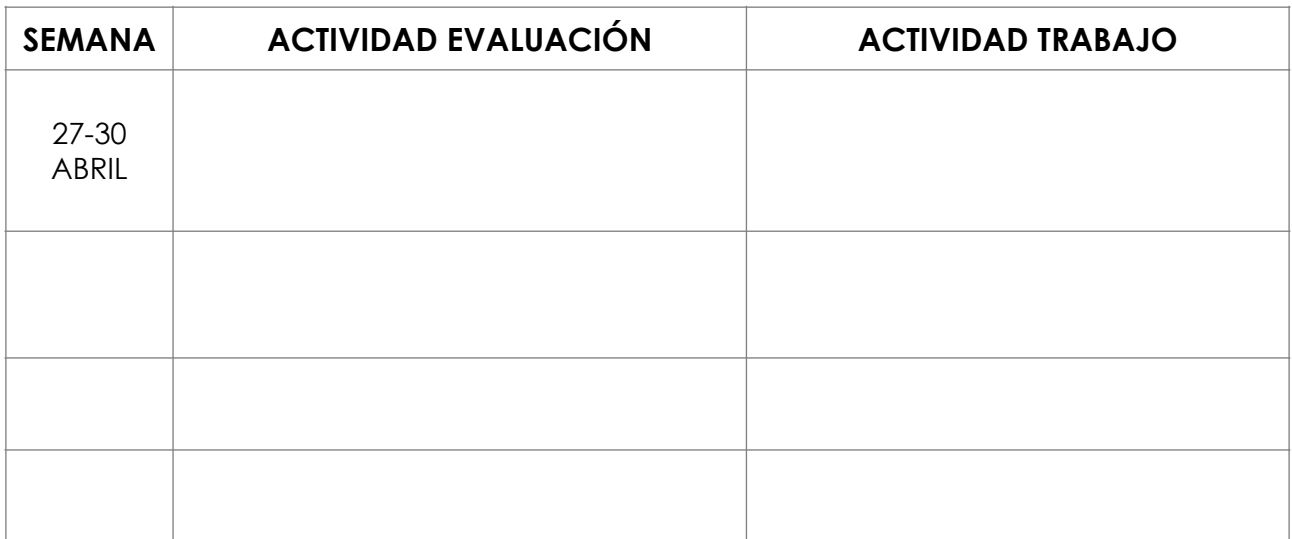

# **MODELO DE COMUNICACIÓN**

#### **CURSO - SEMANA -**

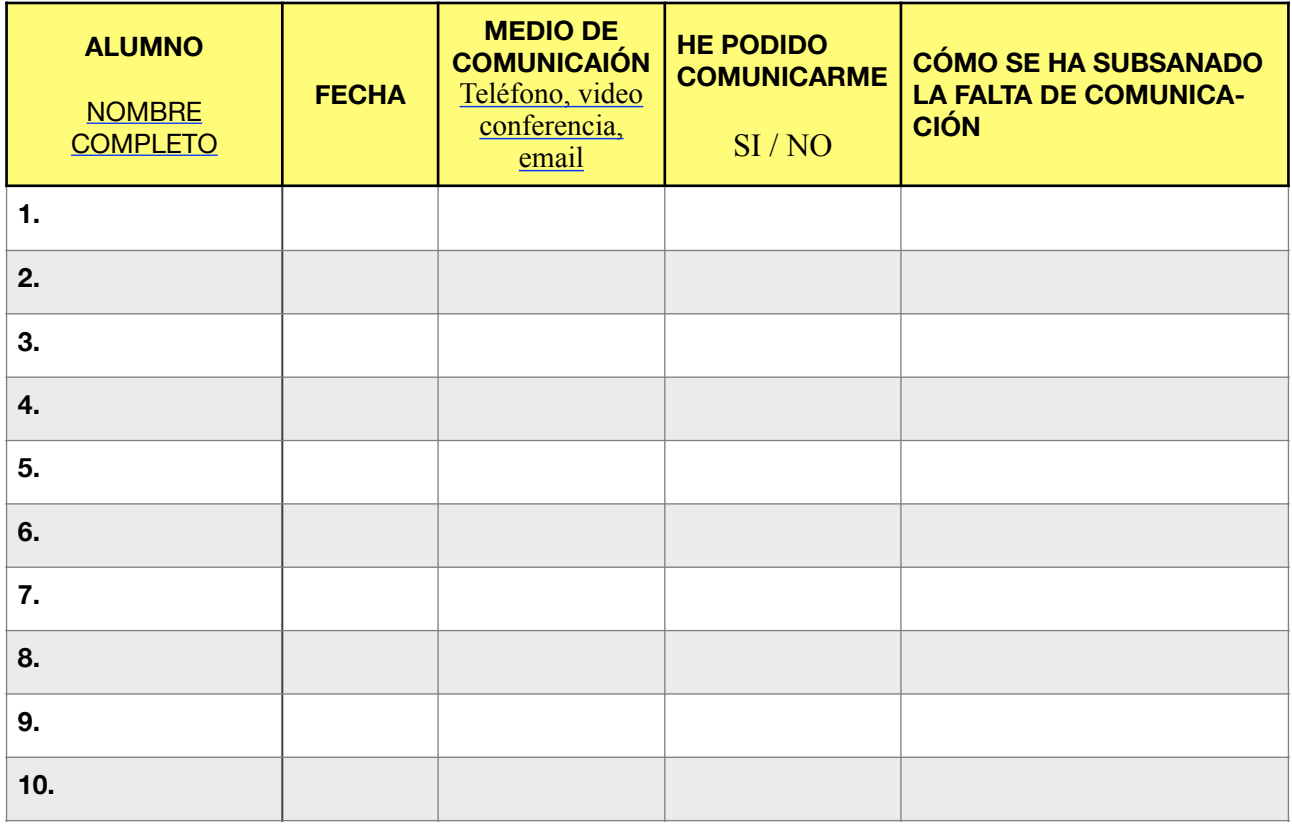

### **MODELO DE ASISTENCIA A VIDEOCONFERENCIA**

## **CURSO -**

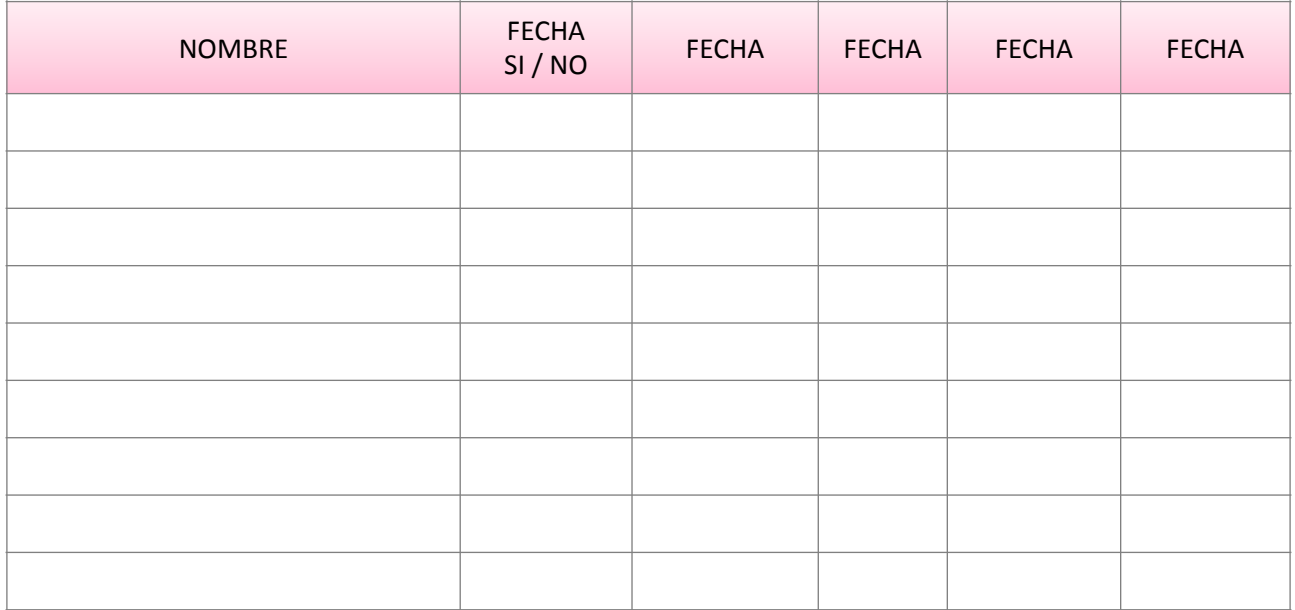

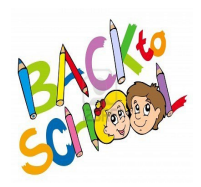

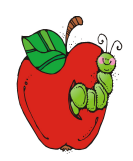

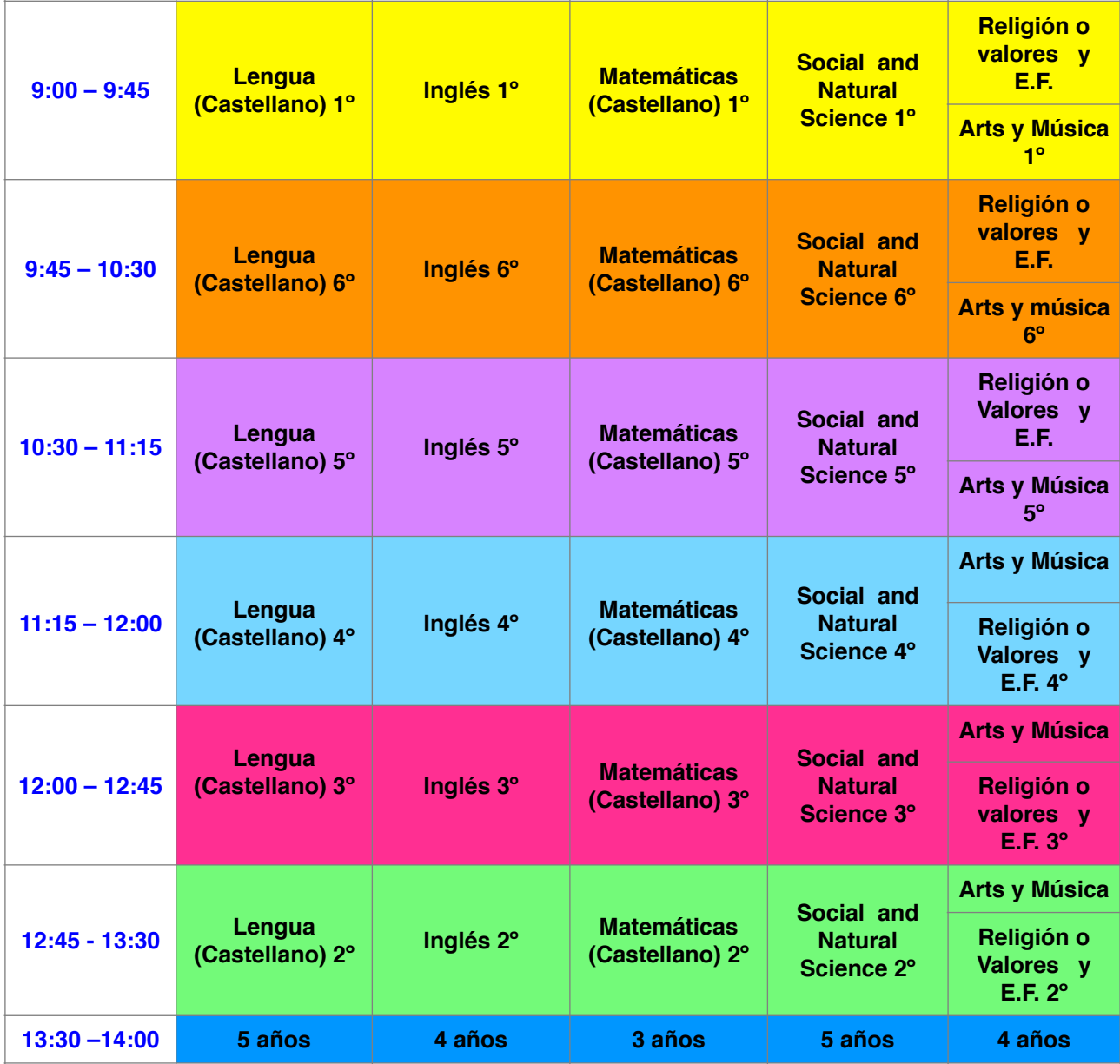